## Package 'FedData'

July 6, 2018

<span id="page-0-0"></span>Type Package

Title Functions to Automate Downloading Geospatial Data Available from Several Federated Data Sources

Description Functions to automate downloading geospatial data available from several federated data sources (mainly sources maintained by the US Federal government). Currently, the package enables extraction from seven datasets: The National Elevation Dataset digital elevation models (1 and 1/3 arc-second; USGS); The National Hydrography Dataset (USGS); The Soil Survey Geographic (SSURGO) database from the National Cooperative Soil Survey (NCSS), which is led by the Natural Resources Conservation Service (NRCS) under the USDA; the Global Historical Climatology Network (GHCN), coordinated by National Climatic Data Center at NOAA; the Daymet gridded estimates of daily weather parameters for North America, version 3, available from the Oak Ridge National Laboratory's Distributed Active Archive Center (DAAC); the International Tree Ring Data Bank; and the National Land Cover Database (NLCD).

Version 2.5.4

Date 2018-07-05

Author R. Kyle Bocinsky [aut, cre], Dylan Beaudette [ctb], Scott Chamberlain [ctb]

Maintainer R. Kyle Bocinsky <bocinsky@gmail.com>

URL <https://github.com/ropensci/FedData>

BugReports <https://github.com/ropensci/FedData/issues>

License MIT + file LICENSE

**Depends** R ( $> = 3.2.0$ ), sp

Imports data.table, devtools, soilDB, igraph, curl, methods, rgdal, raster, Hmisc, rgeos, readr, lubridate, dplyr, magrittr, foreach, ncdf4, stringr, sf, httr

Repository CRAN

NeedsCompilation no

RoxygenNote 6.0.1

<span id="page-1-0"></span>Suggests testthat, covr, roxygen2

LazyData true

Date/Publication 2018-07-05 22:40:02 UTC

### R topics documented:

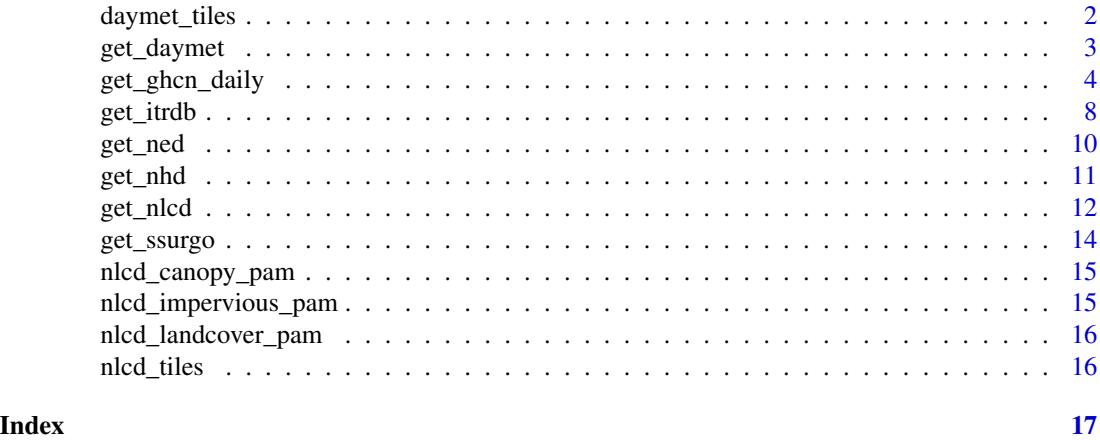

daymet\_tiles *The DAYMET tiles SpatialPolygonsDataFrame.*

#### Description

A dataset containing the DAYMET tiles.

#### Usage

daymet\_tiles

#### Format

A SpatialPolygonsDataFrame with 1060 features and 5 variables:

TileID the numeric identifier of the tile

XMin the minimum longitude of the tile

XMax the maximum longitude of the tile

YMin the minimum latitude of the tile

YMax the maximum latitude of the tile

#### Source

[https://github.com/khufkens/daymetr/blob/master/data/tile\\_outlines.rda](https://github.com/khufkens/daymetr/blob/master/data/tile_outlines.rda)

<span id="page-2-0"></span>

#### Description

get\_daymet returns a RasterBrick of weather data cropped to a given template study area.

#### Usage

```
get_daymet(template, label, elements = NULL, years = NULL,
  raw.dir = "./RAW/DAYMET", extraction.dir = paste0("./EXTRACTIONS/", label,
  "/DAYMET"), force.redo = F)
```
#### Arguments

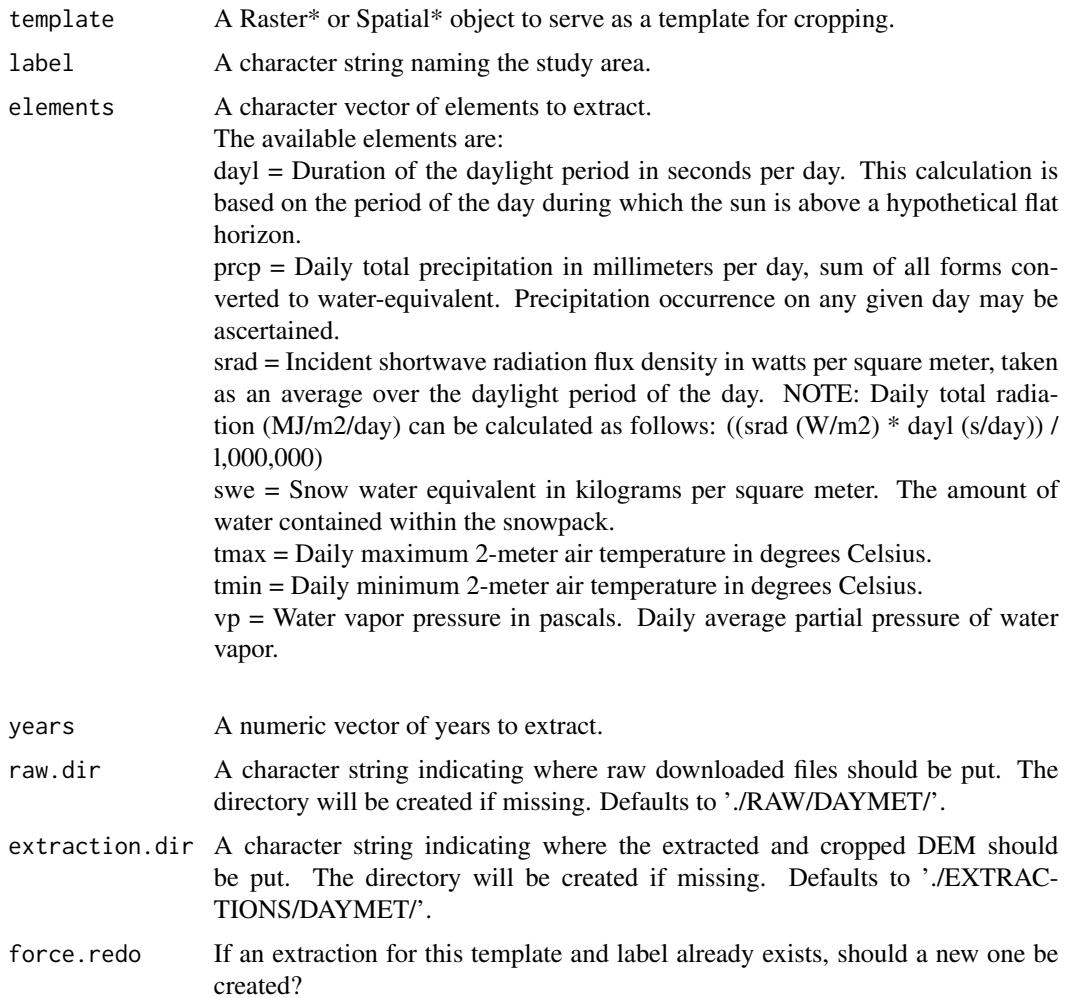

#### <span id="page-3-0"></span>Value

A named list of RasterBricks of weather data cropped to the extent of the template.

#### Examples

```
## Not run:
# Extract data for the Village Ecodynamics Project 'VEPIIN' study area:
# http://village.anth.wsu.edu
vepPolygon <- polygon_from_extent(raster::extent(672800,740000,4102000,4170000),
     proj4string='+proj=utm +datum=NAD83 +zone=12')
# Get the DAYMET (North America only)
# Returns a list of raster bricks
DAYMET <- get_daymet(template=vepPolygon,
                     label='VEPIIN',
                     elements = c('prcp','tmin','tmax'),
                     years = 1980:1985)
# Plot with raster::plot
plot(DAYMET$tmin$X1985.10.23)
## End(Not run)
```
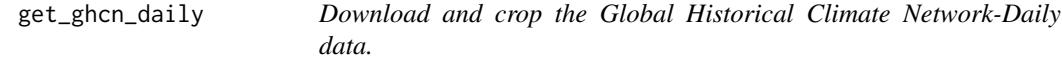

#### Description

get\_ghcn\_daily returns a named list of length 2:

- 1. 'spatial': A SpatialPointsDataFrame of the locations of GHCN weather stations in the template, and
- 2. 'tabular': A named list of [data.frames](#page-0-0) with the daily weather data for each station. The name of each list item is the station ID.

#### Usage

```
get_ghcn_daily(template = NULL, label = NULL, elements = NULL,
 years = NULL, raw.dir = "./RAW/GHCN",
 extraction.dir = paste0("./EXTRACTIONS/", label, "/GHCN"),
 standardize = F, force.redo = F)
```
#### Arguments

```
template A Raster* or Spatial* object to serve as a template for cropping. Alternatively,
                  a character vector providing GHCN station IDs. If missing, all stations will be
                  downloaded!
```
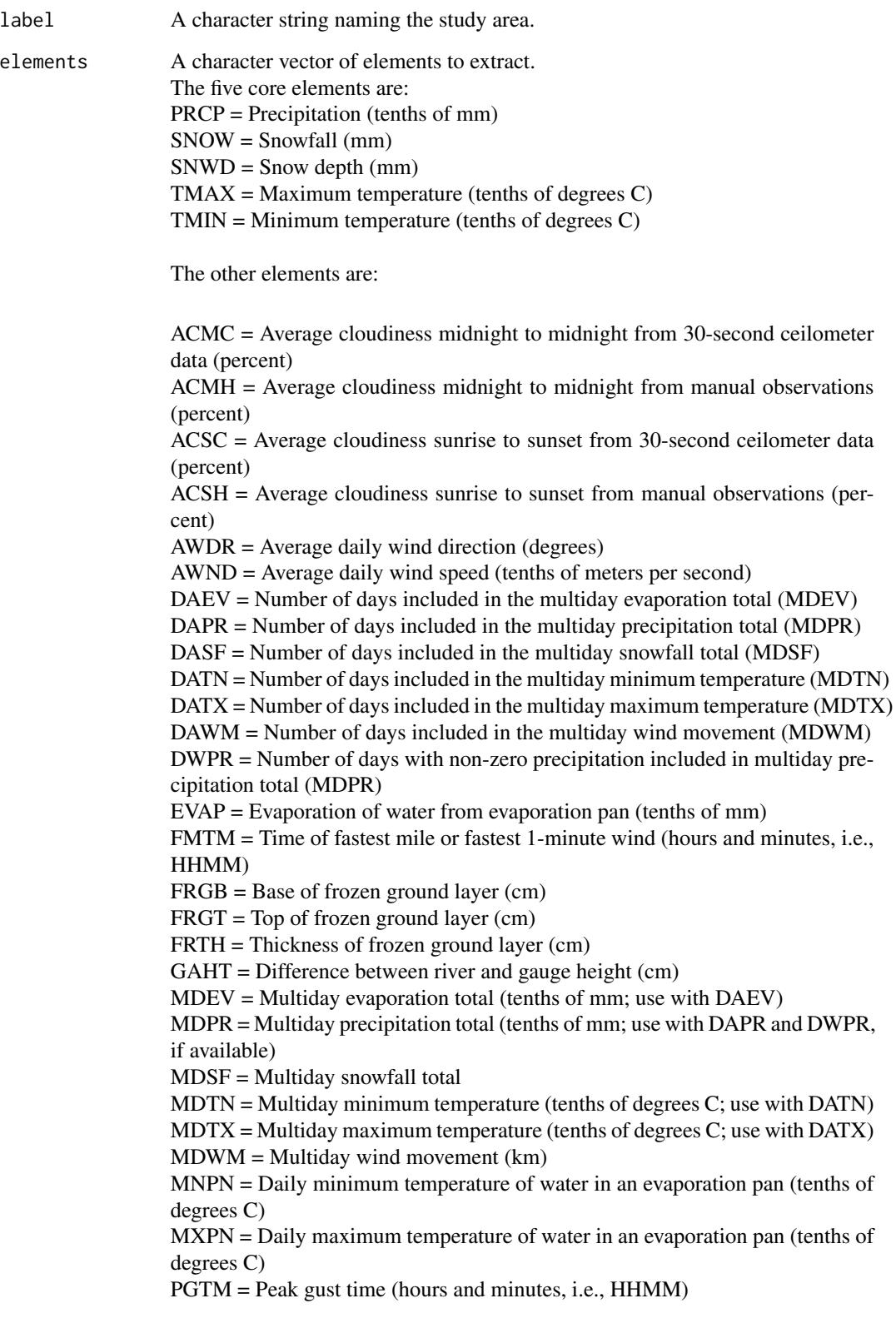

PSUN = Daily percent of possible sunshine (percent)  $SN*# =$  Minimum soil temperature (tenths of degrees C) where  $*$  corresponds to a code for ground cover and # corresponds to a code for soil depth.

Ground cover codes include the following:

- $0 =$ unknown
- $1 =$ grass
- $2 =$  fallow
- $3 = \text{bare}$  ground
- $4 =$ brome grass
- $5 =$ sod
- $6 =$  straw multch
- $7 =$  grass muck
- $8 = \text{bare} \text{ much}$

Depth codes include the following:

- $1 = 5$  cm
- $2 = 10$  cm
- $3 = 20$  cm
- $4 = 50$  cm
- $5 = 100$  cm
- $6 = 150$  cm
- $7 = 180$  cm

 $SX*#$  = Maximum soil temperature (tenths of degrees C) where  $*$  corresponds to a code for ground cover and # corresponds to a code for soil depth.

See SN\*# for ground cover and depth codes.

TAVG = Average temperature (tenths of degrees C) [Note that TAVG from source 'S' corresponds to an average for the period ending at 2400 UTC rather than local midnight]

THIC = Thickness of ice on water (tenths of mm)

TOBS = Temperature at the time of observation (tenths of degrees C)

TSUN = Daily total sunshine (minutes)

WDF1 = Direction of fastest 1-minute wind (degrees)

WDF2 = Direction of fastest 2-minute wind (degrees)

WDF5 = Direction of fastest 5-second wind (degrees)

WDFG = Direction of peak wind gust (degrees)

WDFI = Direction of highest instantaneous wind (degrees)

WDFM = Fastest mile wind direction (degrees)

 $WDMV = 24$ -hour wind movement (km)

WESD = Water equivalent of snow on the ground (tenths of mm)

 $WEST = Water$  equivalent of snowfall (tenths of mm)

WSF1 = Fastest 1-minute wind speed (tenths of meters per second)

WSF2 = Fastest 2-minute wind speed (tenths of meters per second)

WSF5 = Fastest 5-second wind speed (tenths of meters per second)

WSFG = Peak gust wind speed (tenths of meters per second)

WSFI = Highest instantaneous wind speed (tenths of meters per second)

WSFM = Fastest mile wind speed (tenths of meters per second)

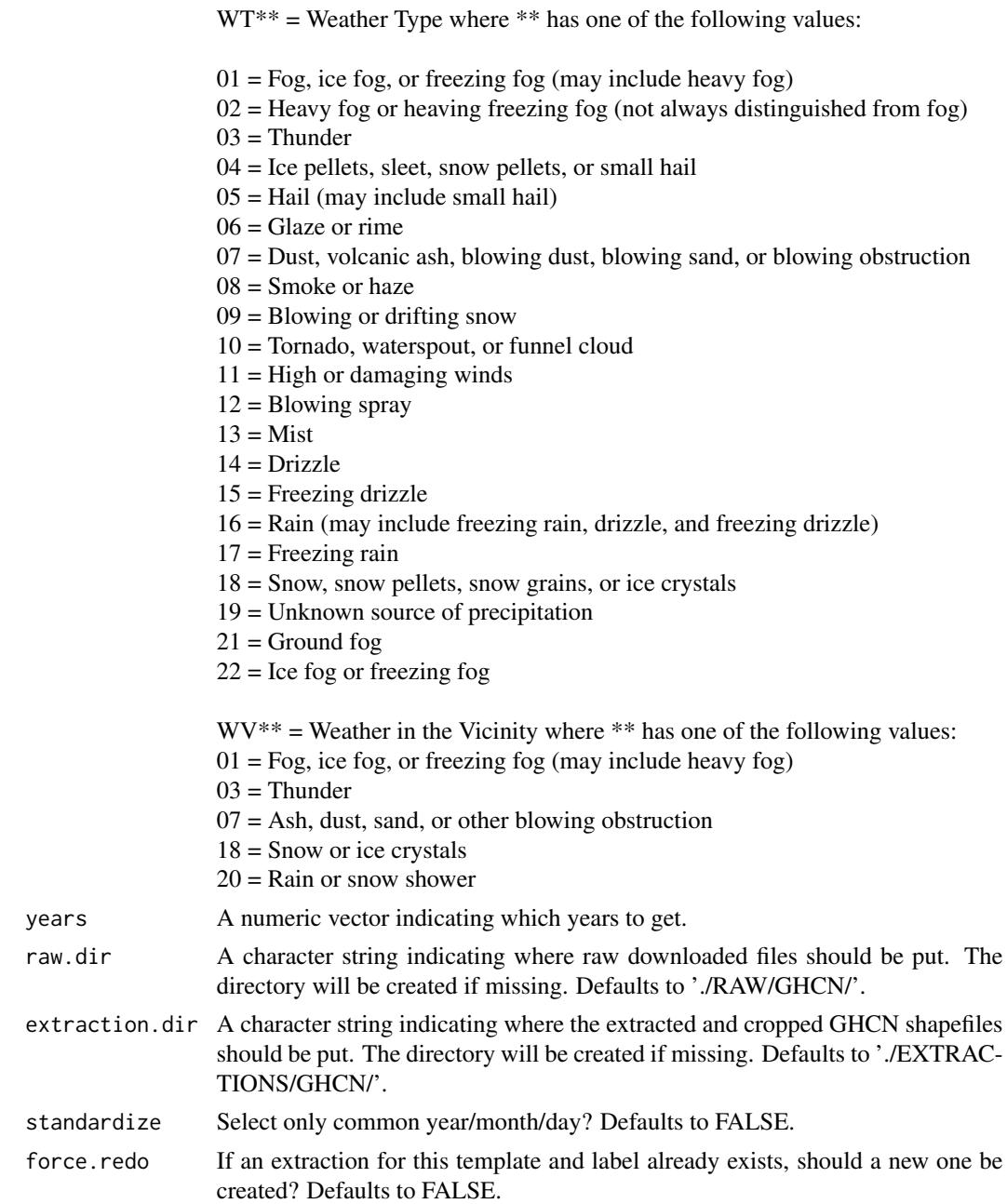

#### Value

A named list containing the 'spatial' and 'tabular' data.

#### Examples

```
## Not run:
# Extract data for the Village Ecodynamics Project 'VEPIIN' study area:
```

```
# http://village.anth.wsu.edu
vepPolygon <- polygon_from_extent(raster::extent(672800,740000,4102000,4170000),
     proj4string='+proj=utm +datum=NAD83 +zone=12')
# Get the daily GHCN data (GLOBAL)
# Returns a list: the first element is the spatial locations of stations,
# and the second is a list of the stations and their daily data
GHCN.prcp <- get_ghcn_daily(template=vepPolygon, label='VEPIIN', elements=c('prcp'))
# Plot the VEP polygon
plot(vepPolygon)
# Plot the spatial locations
plot(GHCN.prcp$spatial, pch=1, add=T)
legend('bottomleft', pch=1, legend='GHCN Precipitation Records')
# Elements for which you require the same data
# (i.e., minimum and maximum temperature for the same days)
# can be standardized using standardize==T
GHCN.temp <- get_ghcn_daily(template=vepPolygon,
     label='VEPIIN',
     elements=c('tmin','tmax'),
     standardize=T)
# Plot the VEP polygon
plot(vepPolygon)
# Plot the spatial locations
plot(GHCN.temp$spatial, pch=1, add=T)
legend('bottomleft', pch=1, legend='GHCN Temperature Records')
## End(Not run)
```
get\_itrdb *Download the latest version of the ITRDB, and extract given parameters.*

#### Description

get\_itrdb returns a named list of length 3:

- 1. 'metadata': A data.table or SpatialPointsDataFrame (if makeSpatial==TRUE) of the locations and names of extracted ITRDB chronologies,
- 2. 'widths': A matrix of tree-ring widths/densities given user selection, and
- 3. 'depths': A matrix of tree-ring sample depths.

<span id="page-7-0"></span>

#### get\_itrdb 9

#### Usage

```
get_itrdb(template = NULL, label = NULL, recon.years = NULL,
 calib.years = NULL, species = NULL, measurement.type = NULL,
 chronology.type = NULL, makeSpatial = F, raw.dir = "./RAW/ITRDB",
  extraction.dir = ifelse(!is.null(label), paste0("./EXTRACTIONS/", label,
  "/ITRDB"), "./EXTRACTIONS/ITRDB"), force.redo = FALSE)
```
#### Arguments

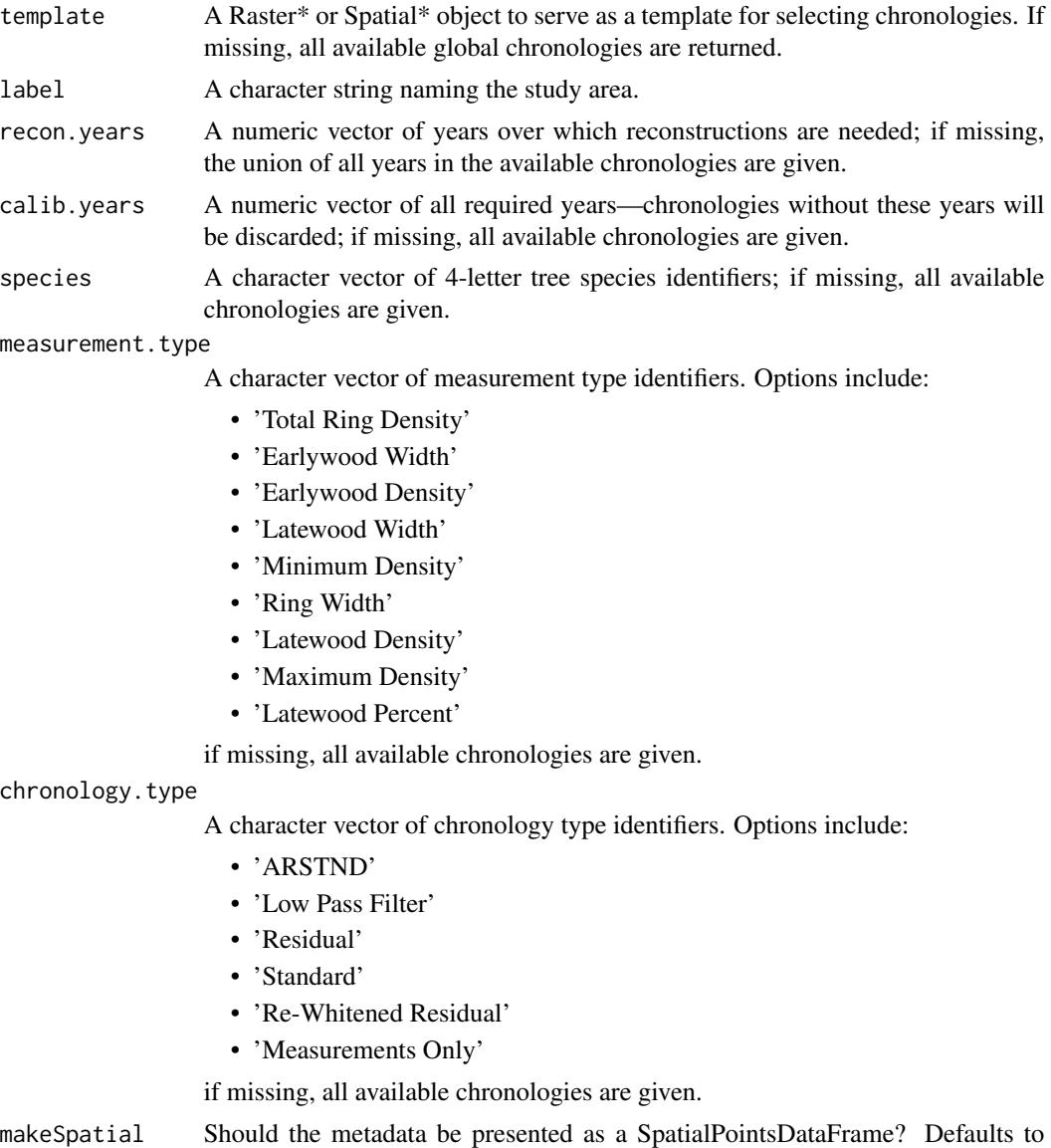

FALSE.

raw.dir A character string indicating where raw downloaded files should be put. The directory will be created if missing. Defaults to './RAW/ITRDB/'.

<span id="page-9-0"></span>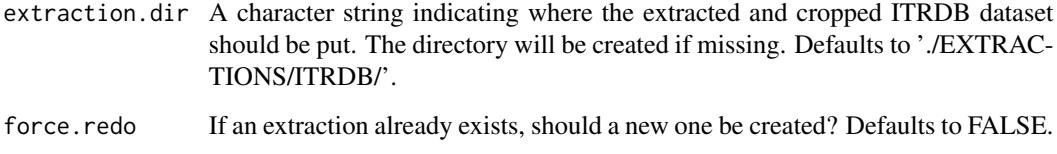

#### Value

A named list containing the 'metadata', 'widths', and 'depths' data.

#### Examples

```
## Not run:
# Extract data for the Village Ecodynamics Project 'VEPIIN' study area:
# http://village.anth.wsu.edu
vepPolygon <- polygon_from_extent(raster::extent(672800,740000,4102000,4170000),
     proj4string='+proj=utm +datum=NAD83 +zone=12')
# Get the ITRDB records
ITRDB <- get_itrdb(template=vepPolygon, label='VEPIIN', makeSpatial=T)
# Plot the VEP polygon
plot(vepPolygon)
# Map the locations of the tree ring chronologies
plot(ITRDB$metadata, pch=1, add=T)
legend('bottomleft', pch=1, legend='ITRDB chronologies')
## End(Not run)
```
get\_ned *Download and crop the 1 (~30 meter) or 1/3 (~10 meter) arc-second National Elevation Dataset.*

#### Description

get\_ned returns a RasterLayer of elevation data cropped to a given template study area.

#### Usage

```
get_ned(template, label, res = "1", raw.dir = "./RAW/NED",
  extraction.dir = paste0("./EXTRACTIONS/", label, "/NED"),
  raster.options = c("COMPRESS=DEFLATE", "ZLEVEL=9", "INTERLEAVE=BAND"),
  force.redo = F)
```
#### <span id="page-10-0"></span>get\_nhd 11

#### Arguments

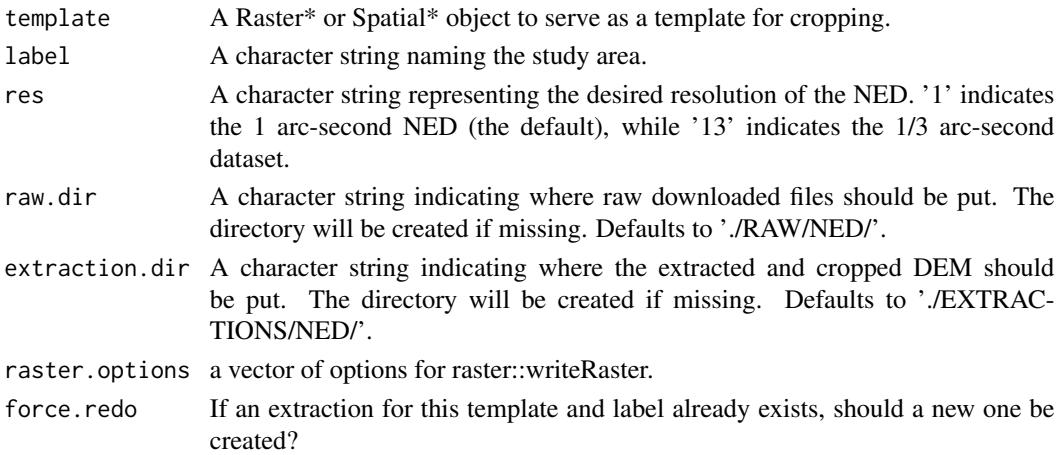

#### Value

A RasterLayer DEM cropped to the extent of the template.

#### Examples

```
## Not run:
# Extract data for the Village Ecodynamics Project 'VEPIIN' study area:
# http://village.anth.wsu.edu
vepPolygon <- polygon_from_extent(raster::extent(672800,740000,4102000,4170000),
     proj4string='+proj=utm +datum=NAD83 +zone=12')
# Get the NED (USA ONLY)
# Returns a raster
NED <- get_ned(template=vepPolygon, label='VEPIIN')
# Plot with raster::plot
plot(NED)
## End(Not run)
```
get\_nhd *Download and crop the National Hydrography Dataset.*

#### Description

get\_nhd returns a list of Spatial\* objects extracted from the National Hydrography Dataset.

#### Usage

```
get_nhd(template, label, raw.dir = "./RAW/NHD",
  extraction.dir = paste0("./EXTRACTIONS/", label, "/NHD"),
  force.redo = FALSE)
```
#### <span id="page-11-0"></span>Arguments

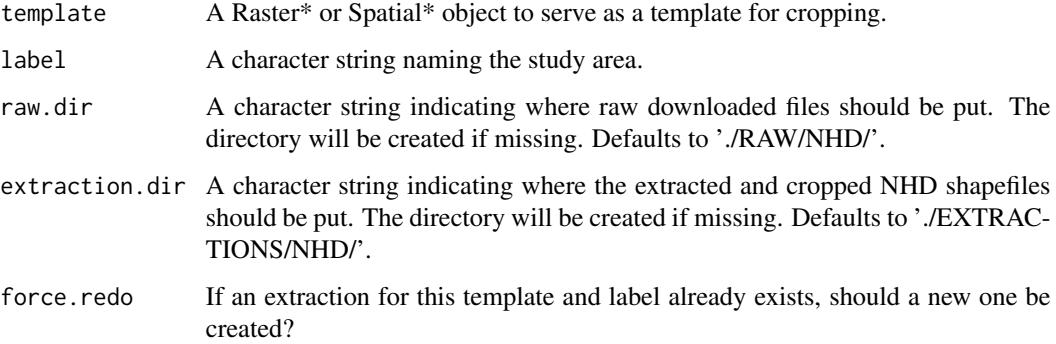

#### Value

A list of Spatial\* objects extracted from the National Hydrography Dataset.

#### Examples

```
## Not run:
# Extract data for the Village Ecodynamics Project 'VEPIIN' study area:
# http://village.anth.wsu.edu
vepPolygon <- polygon_from_extent(raster::extent(672800,740000,4102000,4170000),
     proj4string='+proj=utm +datum=NAD83 +zone=12')
# Get the NHD (USA ONLY)
NHD <- get_nhd(template=vepPolygon, label='VEPIIN')
# Plot the VEP polygon
plot(vepPolygon)
# Plot the NHD data
plot(NHD$NHDFlowline, add=T)
plot(NHD$NHDLine, add=T)
plot(NHD$NHDArea, col='black', add=T)
plot(NHD$NHDWaterbody, col='black', add=T)
## End(Not run)
```
get\_nlcd *Download and crop the National Land Cover Database.*

#### Description

get\_nlcd returns a RasterLayer of NLCD data cropped to a given template study area.

#### get\_nlcd 13

#### Usage

```
get_nlcd(template, label, year = 2011, dataset = "landcover",
  raw.dir = "./RAW/NLCD", extraction.dir = paste0("./EXTRACTIONS/", label,
  "/NLCD"), raster.options = c("COMPRESS=DEFLATE", "ZLEVEL=9",
  "INTERLEAVE=BAND"), force.redo = F)
```
#### Arguments

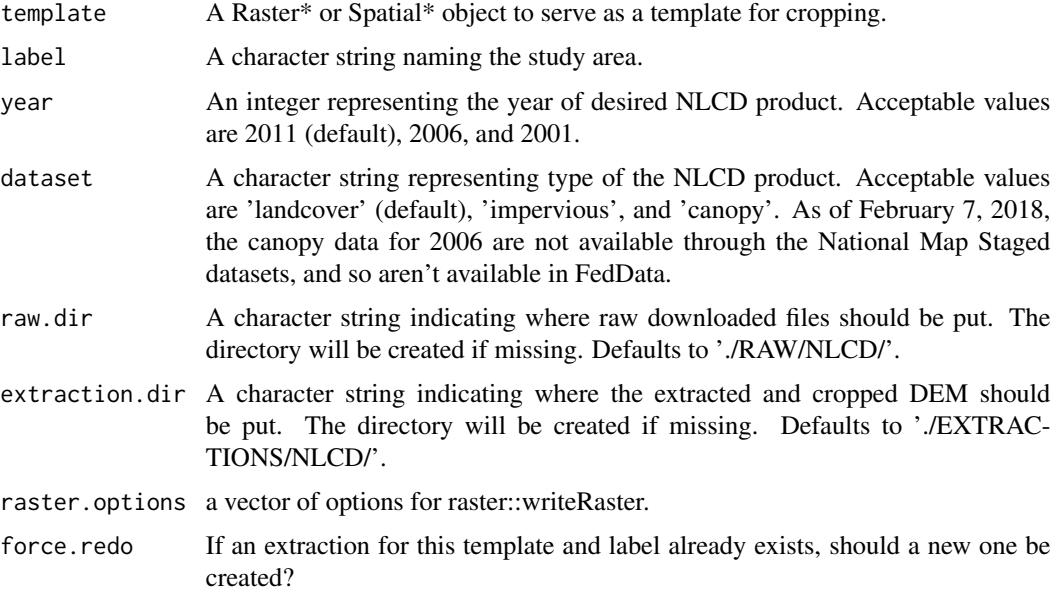

#### Value

A RasterLayer DEM cropped to the extent of the template.

#### Examples

```
## Not run:
# Extract data for the Village Ecodynamics Project 'VEPIIN' study area:
# http://village.anth.wsu.edu
vepPolygon <- polygon_from_extent(raster::extent(672800,740000,4102000,4170000),
     proj4string='+proj=utm +datum=NAD83 +zone=12')
# Get the NLCD (USA ONLY)
# Returns a raster
NLCD <- get_nlcd(template=vepPolygon, label='VEPIIN')
# Plot with raster::plot
plot(NLCD)
## End(Not run)
```
#### Description

This is an efficient method for spatially merging several different soil survey areas as well as merging their tabular data.

#### Usage

```
get_ssurgo(template, label, raw.dir = "./RAW/SSURGO",
 extraction.dir = paste0("./EXTRACTIONS/", label, "/SSURGO"),
  force.redo = FALSE)
```
#### Arguments

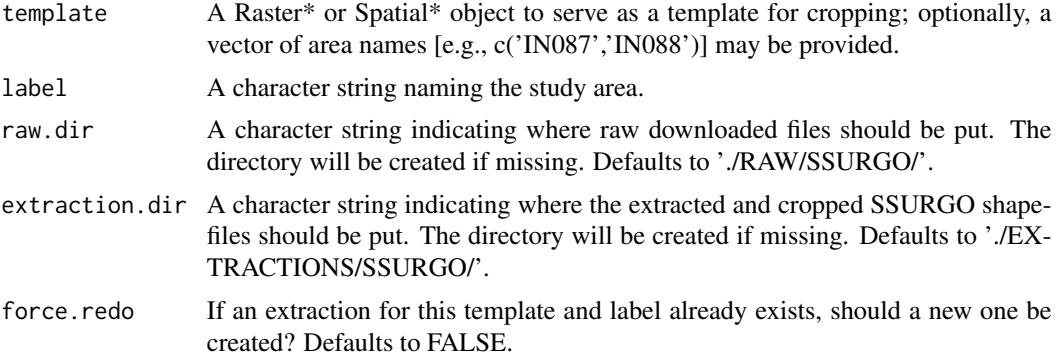

#### Details

get\_ssurgo returns a named list of length 2:

- 1. 'spatial': A SpatialPolygonsDataFrame of soil mapunits in the template, and
- 2. 'tabular': A named list of [data.frames](#page-0-0) with the SSURGO tabular data.

#### Value

A named list containing the 'spatial' and 'tabular' data.

#### Examples

```
## Not run:
# Extract data for the Village Ecodynamics Project 'VEPIIN' study area:
# http://village.anth.wsu.edu
vepPolygon <- polygon_from_extent(raster::extent(672800,740000,4102000,4170000),
     proj4string='+proj=utm +datum=NAD83 +zone=12')
```

```
# Get the NRCS SSURGO data (USA ONLY)
```

```
SSURGO.VEPIIN <- get_ssurgo(template=vepPolygon, label='VEPIIN')
# Plot the VEP polygon
plot(vepPolygon)
# Plot the SSURGO mapunit polygons
plot(SSURGO.VEPIIN$spatial, lwd=0.1, add=T)
# Or, download by Soil Survey Area names
SSURGO.areas <- get_ssurgo(template=c('CO670','CO075'), label='CO_TEST')
# Let's just look at spatial data for CO675
SSURGO.areas.CO675 <- SSURGO.areas$spatial[SSURGO.areas$spatial$AREASYMBOL=='CO075',]
# And get the NED data under them for pretty plotting
NED.CO675 <- get_ned(template=SSURGO.areas.CO675, label='SSURGO_CO675')
# Plot the SSURGO mapunit polygons, but only for CO675
plot(NED.CO675)
plot(SSURGO.areas.CO675, lwd=0.1, add=T)
## End(Not run)
```
nlcd\_canopy\_pam *The NLCD canopy PAM attributes.*

#### Description

A dataset containing the PAM attributes.

#### Usage

nlcd\_canopy\_pam

#### Format

An object of class character of length 2345.

nlcd\_impervious\_pam *The NLCD impervious PAM attributes.*

#### Description

A dataset containing the PAM attributes.

#### Usage

nlcd\_impervious\_pam

#### <span id="page-15-0"></span>Format

An object of class character of length 2345.

nlcd\_landcover\_pam *The NLCD landcover PAM attributes.*

#### Description

A dataset containing the PAM attributes.

#### Usage

nlcd\_landcover\_pam

#### Format

An object of class character of length 2606.

nlcd\_tiles *The NLCD tiles SpatialPolygonsDataFrame.*

#### Description

A dataset containing the NLCD tiles.

#### Usage

nlcd\_tiles

#### Format

A SpatialPolygonsDataFrame with 203 features and 1 variable:

Name the name of the tile

# <span id="page-16-0"></span>Index

∗Topic datasets daymet\_tiles, [2](#page-1-0) nlcd\_canopy\_pam, [15](#page-14-0) nlcd\_impervious\_pam, [15](#page-14-0) nlcd\_landcover\_pam, [16](#page-15-0) nlcd\_tiles, [16](#page-15-0) data.frame, *[4](#page-3-0)*, *[14](#page-13-0)* daymet\_tiles, [2](#page-1-0) get\_daymet, [3](#page-2-0) get\_ghcn\_daily, [4](#page-3-0) get\_itrdb, [8](#page-7-0) get\_ned, [10](#page-9-0) get\_nhd, [11](#page-10-0) get\_nlcd, [12](#page-11-0) get\_ssurgo, [14](#page-13-0) nlcd\_canopy\_pam, [15](#page-14-0) nlcd\_impervious\_pam, [15](#page-14-0) nlcd\_landcover\_pam, [16](#page-15-0) nlcd\_tiles, [16](#page-15-0)